<< Photoshop CS4 >>

, tushu007.com

- << Photoshop CS4 >>
- 13 ISBN 9787115227096
- 10 ISBN 7115227098

出版时间:2010-6

页数:208

PDF

更多资源请访问:http://www.tushu007.com

<< Photoshop CS4 >>

Photoshop Photoshop PhotoshopCS4 是否也曾为了如何制作漂亮的手绘效果而感到力不从心……如果您掌握了PhotoshopCS4的一些基本概 Photoshop PhotoshopCS4 PhotoshopCS4 PhotoshopCS4<br>PhotoshopCS4 PhotoshopCS4

PhotoshopCS4

<< Photoshop CS4 >>

Photoshop CS4 Photoshop CS4 Photoshop CS4 1 Photoshop CS4 2 Photoshop CS4<br>3 Photoshop CS4 Photoshop CS4

10 PSD 70 100 863 1026

, tushu007.com

Photoshop CS4<br>Photoshop CS4<br>Photoshop CS4

Photoshop CS4

<< Photoshop CS4 >>

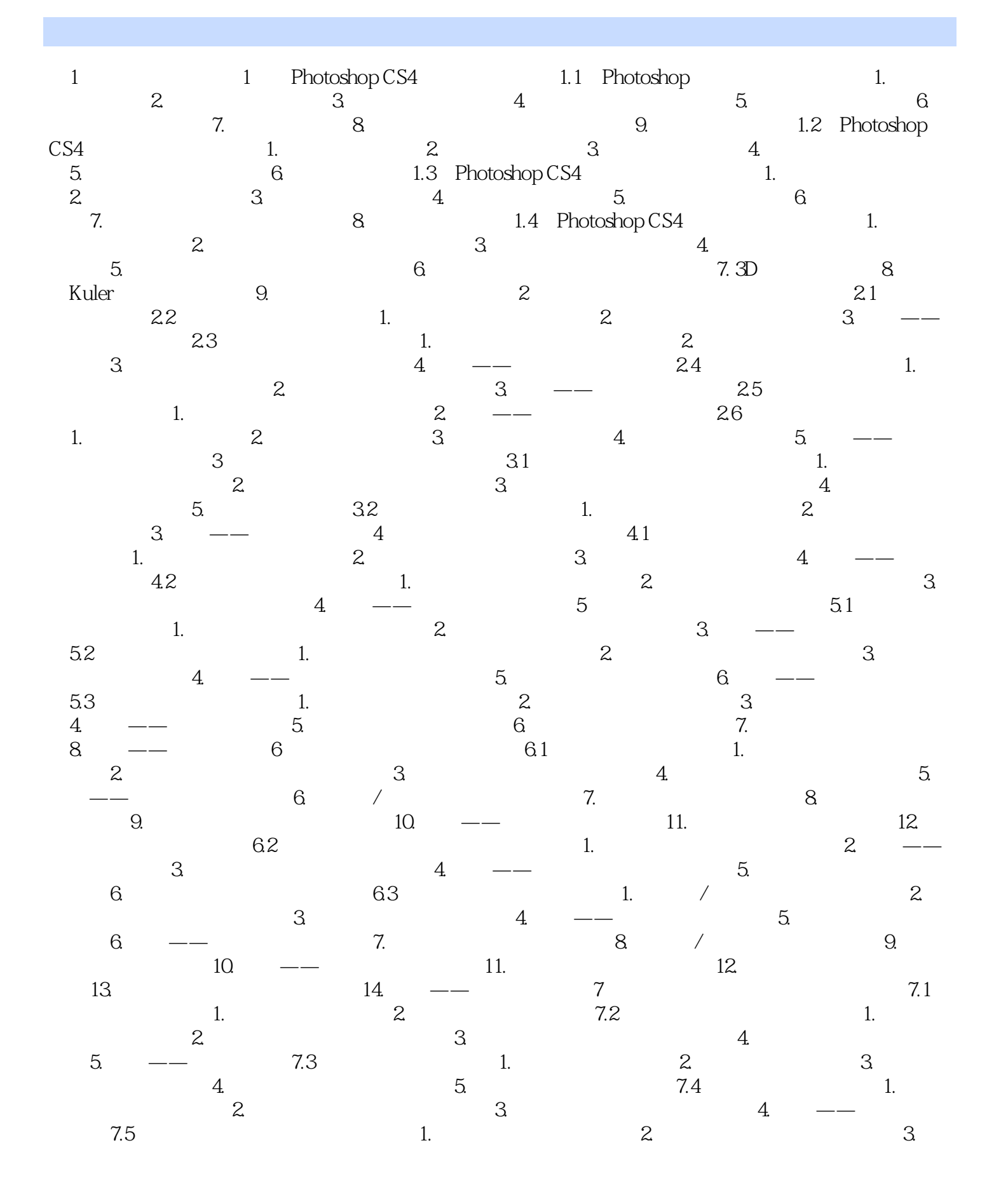

## << Photoshop CS4 >>

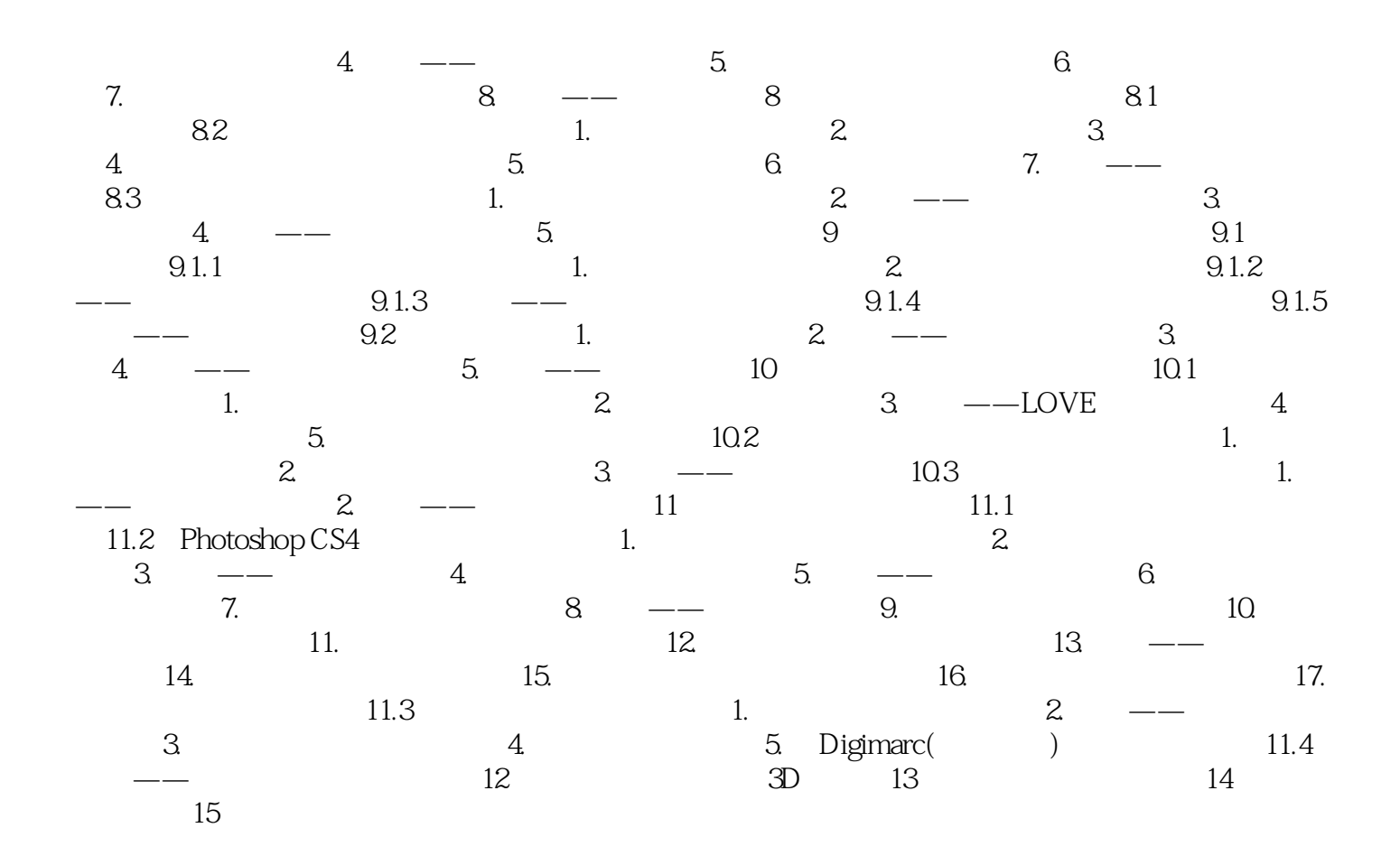

![](_page_5_Picture_33.jpeg)

![](_page_6_Picture_0.jpeg)

本站所提供下载的PDF图书仅提供预览和简介,请支持正版图书。

更多资源请访问:http://www.tushu007.com